# Racine carrée entière [it03] Exercice résolu

Karine Zampieri, Stéphane Rivière

Unisciel algoprog Version 17 mai 2018

## Table des matières

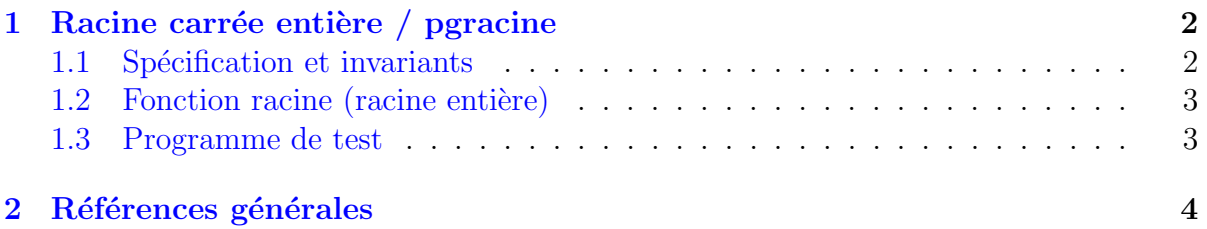

## Java - Racine carrée entière (Solution)

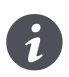

Mots-Clés Schéma itératif Utilise Spécification, Déduction du programme  $\blacksquare$ Difficulté  $\bullet \bullet \circ (20 \text{ min})$ 

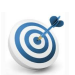

## Objectif

Cet exercice calcule la racine carrée entière d'un entier positif ou nul.

## <span id="page-1-0"></span>1 Racine carrée entière / pgracine

## <span id="page-1-1"></span>1.1 Spécification et invariants

Voici un exemple du résultat attendu :

Un entier? 28 Racine carrée entière de 28 vaut 5

En effet  $25 = 5^2 \le 28 < 6^2 = 36$ .

On recherche donc la racine carrée entière *i* d'un entier *a* positif ou nul :

$$
i^2 \le a < (i+1)^2 \qquad a \in \mathbb{N}, \ r \in \mathbb{N}
$$

Et pour le calcul de la puissance, l'algorithme ne doit utiliser que les opérations additives et non la multiplication.

Considérons alors la suite  $y = (y_i)$  dont la définition directe est :

$$
\begin{cases} y_i = i^2\\ i^* = PPETIT(i \ge 0: y_{i+1} > a) \end{cases}
$$

Recherchez une définition récurrente d'ordre 1.

#### Solution simple

Exprimons  $y_{i+1}$  en fonction de  $y_i$ :

$$
y_{i+1} = (i+1)^2
$$
  
=  $i^2 + 2i + 1$   
=  $y_i + z_i$ 

en posant  $z_i = 2i + 1$ . On exprime alors à nouveau  $z_{i+1}$  en fonction de  $z_i$ :

$$
z_{i+1} = 2(i + 1) + 1
$$
  
= 2i + 2 + 1  
= z<sub>i</sub> + 2

Le calcul de  $y_{i+1}$  se ramène donc au calcul des deux suites :

$$
\begin{cases} y_{i+1} = y_i + z_i \\ z_{i+1} = z_i + 2 \end{cases}
$$

Nous avons les relations suivantes, quel que soit *i* :

$$
\begin{cases} y_i = i^2\\ z_i = 2i + 1 \end{cases}
$$

En introduisant une suite  $(u_i)$  telle que  $u_i = i$ , exprimez  $u_i$  en fonction de  $z_i$ .

Solution simple

Comme  $u_i = i$  ou encore  $u_i = u_{i-1} + 1$ , il vient :

$$
\begin{cases} y_i = u_i^2 \\ z_i = 2u_i + 1 \end{cases}
$$

Ces deux relations sont vraies avant et après l'étape d'itération *i*. Elles nous permettent d'exprimer  $u_i$  en fonction de  $z_i$ :

$$
u_i = (z_i - 1) \text{ div } 2
$$

## <span id="page-2-0"></span>1.2 Fonction racine (racine entière)

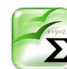

Propriété

Le SDR de la racine carrée entière *i* d'un entier *a* positif ou nul s'écrit :

$$
i^* = PPETIT(i \ge 0: y_{i+1} > a)
$$
  
=  $u^* - 1$   
=  $(z^* - 3)$  div 2

On introduit les variables y, z et u pour représenter chacune des suites  $(y_i)$ ,  $(z_i)$  et  $(u_i)$ . Donnez le graphe de précédence ainsi que les initialisations.

#### Solution simple

Le graphe de précédence est  $y \mapsto z$  : il faut calculer y en premier. A l'initialisation,  $y_0 = 0$  donc  $z_0 = 1$  et  $u_0 = 0$ .

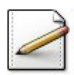

Déduisez une fonction racine(a) qui calcule et renvoie la racine carrée d'un entier a.

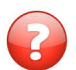

Donnez le nombre d'additions et justifiez la terminaison.

#### Solution simple

 $On a:$ 

- Nombre d'additions : il y en a 3 × *u*.
- Terminaison : La suite des  $(y_i)$  est croissante : elle finit nécessairement par dépasser *a* qui est une valeur fixe.

### <span id="page-2-1"></span>1.3 Programme de test

Ecrivez un programme afin de tester votre fonction. ´

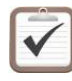

#### Testez.

Validez votre fonction et programme avec la solution.

```
Solution Java
                       @[pgracine.java]
import java.util.Scanner;
class PGRacine {
/*\starRacine carrée entière
  @param[in] a - un entier
  @return la racine carrée entière de a
\star/public static int racine(int a)
  int y = 0, z = 1, u = 0;
  while (y \le a)\{y \neq z;
    z \neq 2;
    u := 1;\mathcal{E}return (u - 1);
\mathcal{E}public static void main(String[] args)
€
  Scanner input = new Scanner(System.in);
 int a;System.out.print("Un entier? ");
  a = input.nextInt();System.out.println("Racine carree entiere de " + a + " vaut " + racine(a));
\mathcal{E}\mathcal{E}
```
#### <span id="page-3-0"></span> $\overline{2}$ Références générales

Comprend  $\parallel \blacksquare$